## **How to Use the Resources of the Small Business Administration to Help Comply With 2 C.F.R. §200.321(b)(5)**

The federal procurement rules require non-Federal entities (NFEs) to take six affirmative steps to assure that minority businesses, women's business enterprises, and labor surplus area firms are used when possible in federally funded procurements. 1

One of these six steps requires NFEs to use the resources, as appropriate, of such organizations as the Small Business Administration (SBA) and the Minority Business Development Agency (MBDA). <sup>2</sup> NFEs should document the use of these resources by saving records of searches in their procurement files. This reference guide specifically discusses how to use resources provided by the SBA.

## **SBA Resources**

NFEs can use the Dynamic Small Business Search tool to view databases for minority businesses, womenowned businesses and small businesses.

**Step 1**: Access the search tool: **[http://dsbs.sba.gov/dsbs/search/dsp\\_dsbs.cfm.](http://dsbs.sba.gov/dsbs/search/dsp_dsbs.cfm)**

**Step 2**: Select the applicable state. NFEs can narrow the search by county, Metropolitan Statistical Area, Zip Code, or Area Code. NFEs can also search for businesses in a labor surplus area (designated and published by the Department of Labor by federal fiscal year).

**Step 3**: To search for minority businesses, select "Any Minority Owned" under the "Ownership and Self-Certifications" section.

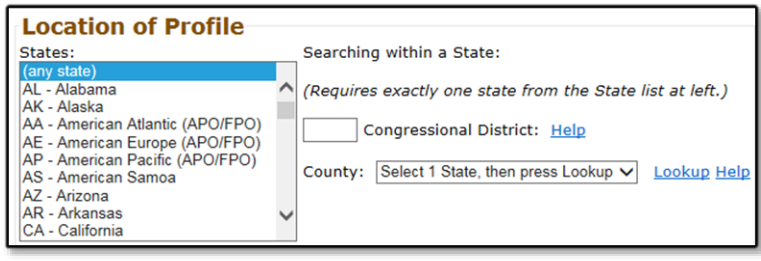

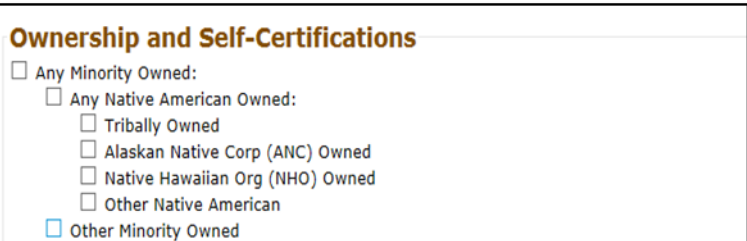

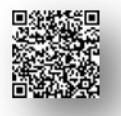

<sup>1</sup> 2 C.F.R. §200.321

 $2$  2 C.F.R. §200.321(b)(5)

**Step 4**: To search for women's business enterprises, select "Any Women-Owned Small Business" under the "Ownership and Self-Certifications" section.

Any Women-Owned Small Business: (search help)

 $\Box$  Women-Owned Small Business under the Women-Owned Small Business Program (more information)

 $\Box$  Economically Disadvantaged Women-Owned Small Business under the Women-Owned Small Business Program

Women-Owned Small Business Joint Venture

**Specific Nature of Business** 

□ Economically Disadvantaged Women-Owned Small Business Joint Venture

NAICS Codes: ◉ Any ○ All (slower)

Keywords: ◉ Any ○ All (slower)

"Buy Green" NAICS Codes: (0 Any 0 All (slower)

**Step 5**: Enter the specific North American Industry Classification System (NAICS) code for the applicable industry in the Specific Nature of Business section. These NAICS codes may be found o[n www.naics.com,](http://www.naics.com/) or by using the  $SBA$  list<sup>3</sup> identifying small business size by NAICS code.

**Step 6:** Scroll down and click on "Search Using These Criteria" to run the search.

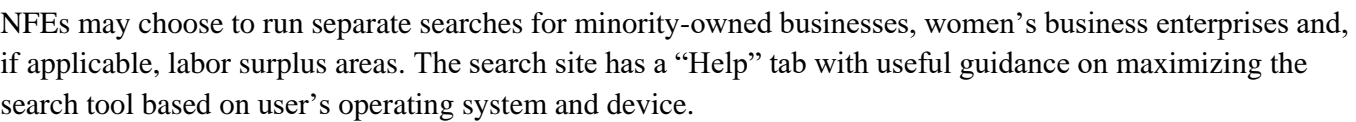

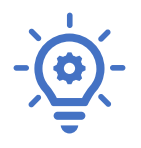

**REMEMBER!** The use of SBA resources should be documented to demonstrate compliance with the procurement requirement in 2 C.F.R. §200.321(b)(5).

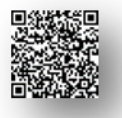

Help

Help

<u>Help</u>

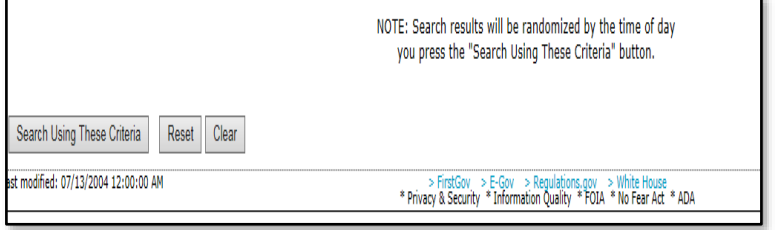

<sup>3</sup> [www.sba.gov/sites/default/files/files/Size\\_Standards\\_Table.pdf](http://www.sba.gov/sites/default/files/files/Size_Standards_Table.pdf)